*fuzzy associative memory (FAM***)**

**Vera Sintya Sinaga \* , Ishak, S.Kom., M.Kom \*\*, Trinanda Syahputra, S.Kom.,**

**M.Kom \*\***

\* Sistem Informasi, STMIK Triguna Dharma \*\* Sistem Informasi, STMIK Triguna Dharma

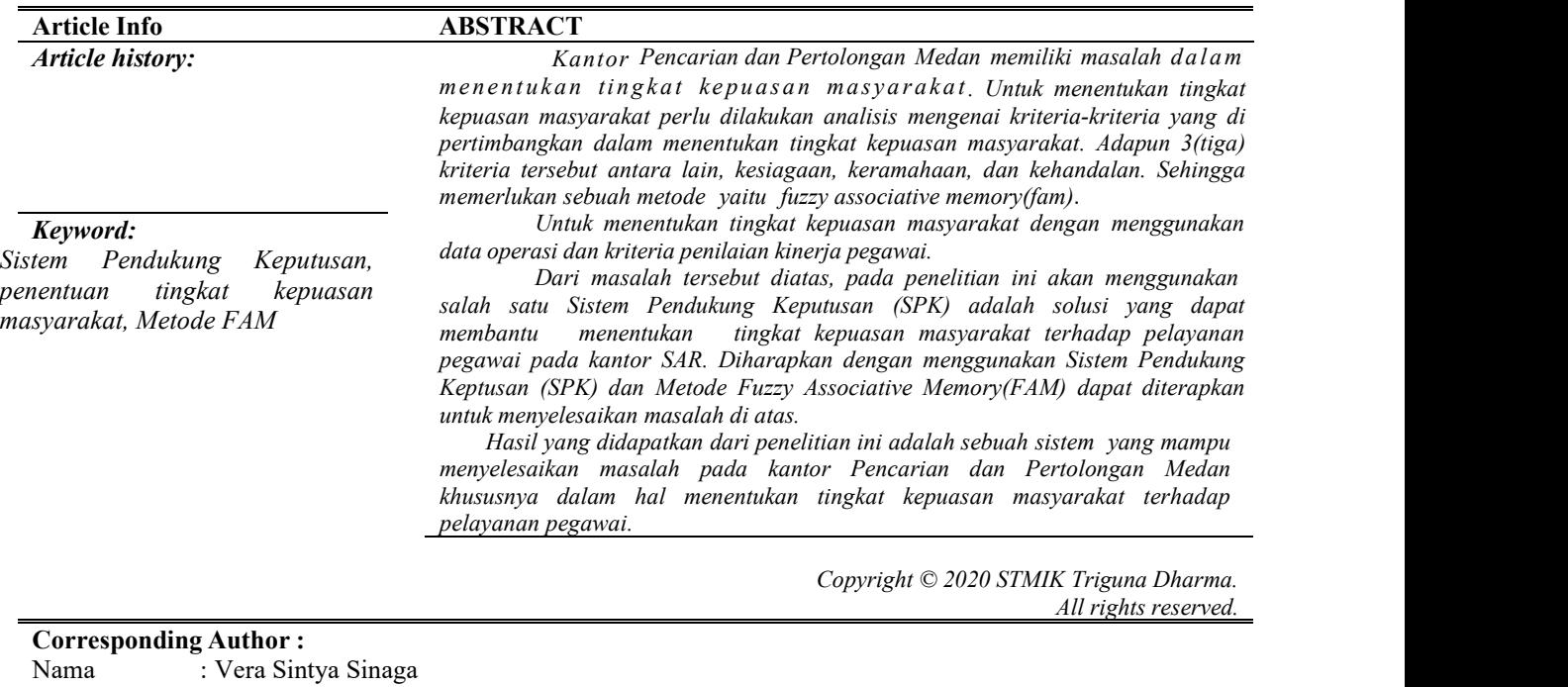

#### **1. PENDAHULUAN**

Kampus : STMIK Triguna Dharma Program Studi : Sistem Informasi

E-Mail : [verasinaga45@gmail.com](mailto:verasinaga45@gmail.com)

Badan SAR Nasional sebagai lembaga yang bertanggung jawab terhadap masalah pencarian dan pertolongan perlu melengkapi kebutuhan sarana laut yang memadai berupa kapal pencarian dan pertolongan yang berkemampuan dan beroperasi.Tugas Basarnas akan dapat terlaksana dengan baik jika didukung dengan ketersediaan dan kesiapan seluruh elemen utama Basarnas dan institusi pendukung lainnya secara terintegrasi baik pada tingkatan substrukturnya (institusi/kelembagaan, Sumber Daya Manusia, pembiayaan), pada tingkatan infrastrukturnya (prasarana dan sarananya), maupun pada tingkatan suprastrukturnya (regulasi, peraturan, perundangan, serta kewenangan lainnya) secara *sistemik* dan *terintegrasi*. Untuk menentukan tingkat kepuasan masyarakat terhadap pelayanan pegawai pada Kantor Pencarian dan Pertolongan Medan perlu dilakukan analisis mengenai kriteria-kriteria yang dipertimbangkan dalam menentukan tingkat kepuasan pada Kantor Pencarian dan Pertolongan Medan.

Kriteria-kriteria tersebut terkait dengan faktor-faktor yang mendukung kinerja pegawai aparatur. Sistem pendukung keputusan atau *Decision Support System* secara umum didefinisikan sebagai sebuah sistem yang mampu membantu dalam pemecahan masalah maupun kemampuan pengkomunikasian untuk masalah terstruktur, Sistem Pendukung Keputusan(SPK) mengolah data menjadi informasi untuk membantu seorang dalam mengambil keputusan yang lebit tepat dengan menggunakan sistem komputer.

Untuk melakukan pengukuran tingkat kepuasan dilakukan dengan menerapkan metode *Metode Fuzzy Associative Memory(FAM)* yang dapat membantu seorang mencari penilaian tingkat kepuasan masyarakat yang paling sangat memuaskan dengan menggunakan cara terkait penilaian pelayanan untuk melihat penilaian tertinggi dan terendah.

Kepuasan masyarakat (*costumer's satisfaction*) merupakan perbandingan antara persepsinya terhadap jasa pelayanan yang diterima dengan harapannya sebelum menggunakan jasa pelayanan tersebut .

#### 2 **P-ISSN:** P-ISSN: P-ISSN:

#### **2. METODOLOGI PENELITIAN**

## **2.1 Metode Penelitian**

1. *Data Collecting* (Teknik Pengumpulan Data)

Ada beberapa teknik yang saya gunakan dalam proses pengumpulan data yaitu:

a. Observasi

Observasi merupakan suatu teknik dimana peneliti langsung melakukan tinjauan ketempat studi kasus dimana akan dilakukannya penelitian. Dalam hal ini peneliti melakukan observasi pada Kantor Pencarian dan Pertolongan Medan. Pada Instansi tersebut dilakukan analisis masalah. yang akan dihadapi kemudian disimpulkan apa saja permasalahan dan data yang dibutuhkan dalam penelitian ini. Data yang digunakan dalam penelitian ini adalah data primer yang merupakan data yang diperoleh secara langsung dari Kantor Pencarian dan Pertolongan Medan.

b. Wawancara

Pada Metode ini akan melakukan 10 kuesioner tanya jawab kepada masyarakat yang menghubungi kantor Pencarian dan Pertolongan Medan terkait penilaian pelayanan pegawai yang terdiri dari 3 kriteria penilaian yaitu kesiagaan, keramahan dan kehandalan.

2. *Study of Literature* (Studi Kepustakaan)

Dalam studi literatur banyak menggunakan jurnal baik dari jurnal internasional, jurnal nasional, jurnal lokal maupun buku referensi lainnya yang berkaitan dengan penelitian sebagai referensi, studi pustaka merupakan metode pengumpulan data yang diarahkan kepada pencarian data dan informasi melalui dokumen-dokumen, baik dokumen tertulis, foto-foto, gambar, maupun dokumen elektronik yang dapat mendukung dalam proses penulisan.

#### **2.2 Metode Perancangan Sistem**

Pada konsep penulisan metode perancangan sistem merupakan salah satu *unsure* penting dalam penelitian. Dalam metode perancangan sistem khususnya *software* atau perangkt lunak kita dapatmengadopsi beberapa metode di antaranya algoritma *waterfall*.

#### **2.3 Algoritma Sistem**

Algoritma sistem merupakan penjelasan langkah-langkah dalam menyelesaikan masalah dalam perancangan sistem pendukung keputusan khususnya dalam menentukan kepuasan masyrakat dengan menggunakan metode *Fuzzy Assosiative Memory* (FAM). Hal ini dilakukan untuk menadapatkan hasil yang efesien dan efektif dalam perhitungan dan tingkat kepuasan, hal tersebut dilakukan agar tidak terjadi kesalahan dalam menilai tingkat kepuasan nantinya. Adapun langkah-langkah metode FAM sebagai berikut :

# **2.2.1 Flowchart Dari Metode Penyelesaian**

- 1. *Flowchart* Dari Metode Penyelesaian
	- Berikut ini adalah *flowchart* dari metode *Metode Fuzzy Associative Memory(FAM)* yaitu sebagai berikut:

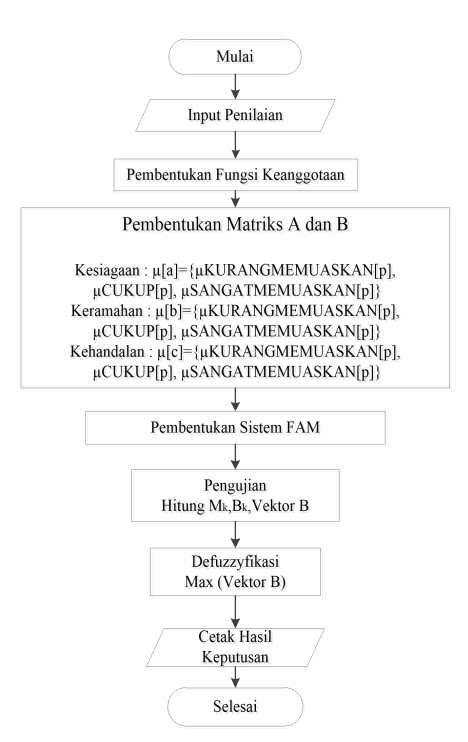

Gambar 3.1 *Fuzzy Assosiative Memory* (FAM)

# 2. Pemberian Skor Angka Variabel Tingkat Kepuasan

Beberapa faktor yang menjadi bahan penilaian yaitu seperti tabel dibawah ini:

| Tabel 3.1 Pemberian Skor Angka Variabel |  |
|-----------------------------------------|--|
|-----------------------------------------|--|

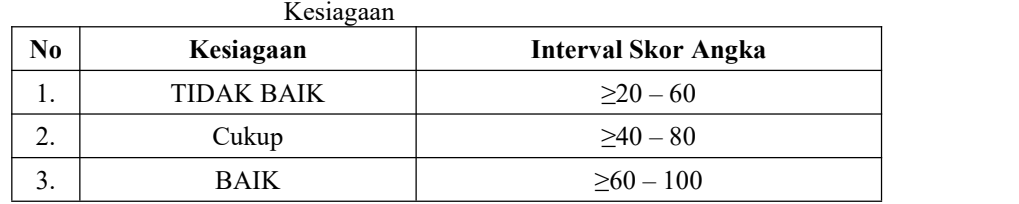

Tabel 3.2 Pemberian Skor Angka Variabel

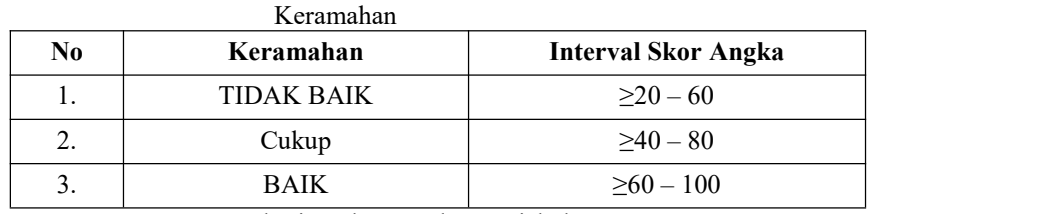

Tabel 3.3 Pemberian Skor Angka Variabel

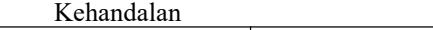

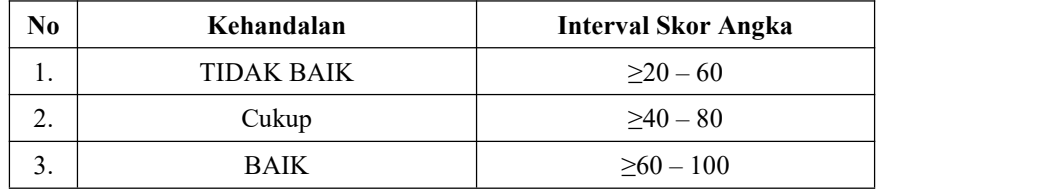

Dalam pembentukan fungsi keanggotaan terlebih dahulu ditentukan apa yang menjadi variabel *input* dari fungsi keanggotaan tersebut, dalam penelitian ini ditentukan beberapa variabel *input*.

1. Variabel kesiagaan, Keramahan, dan Kehandalan

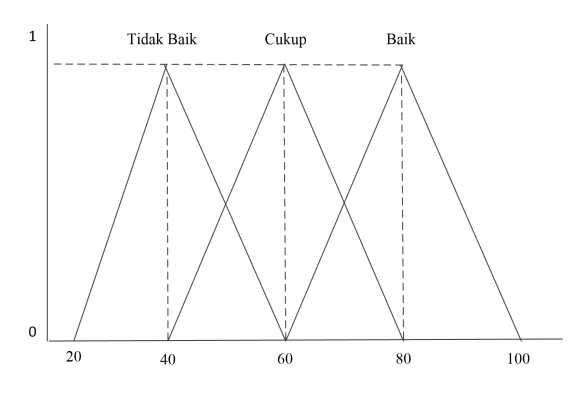

Gambar 3.2 Fungsi Keanggotaan

3. Pembentukan Matriks A dan B

Setelah fungsi keanggotaan ditentukan,maka akan diperoleh derajat keanggotaan setiap data pada setiap himpunan dalam Variabel kesiagaan, keramahan, dan kehandalan.

Variabel kesiagaan terdiri atas 3 himpunan, yang berarti bahwa:

 $\mu[a] = {\mu TIDAK BAIK[p], \mu CUKUP[p], \mu BAIK[p]}$ 

Variabel keramahan terdiri atas 3 himpunan, yang berarti bahwa:

 $\mu[b] = {\mu TIDAK BAIK[p], \mu CUKUP[p], \mu BAIK[p]}$ 

Variabel kehandalan terdiri atas 3 himpunan, yang berarti bahwa:

 $\mu[c] = {\mu TIDAK BAIK[p], \mu CUKUP[p], \mu BAIK[p]}$ 

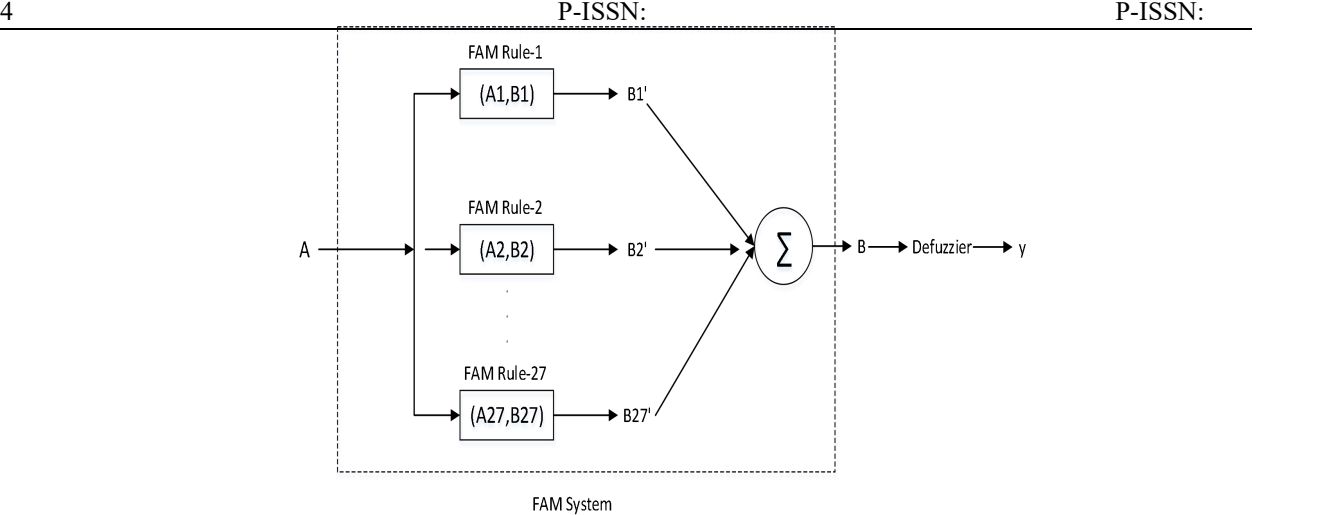

#### Gambar 3.2 Fungsi Keanggotaan

4. Contoh Kasus Pada Pengujian

Contoh kasus pada pengujian ini digunakan *input* kesiagaan(a), keramahan(b) dan kehandalan(c), untuk *output* ialah kepuasan masyarakat yang dilakukan penilaian.

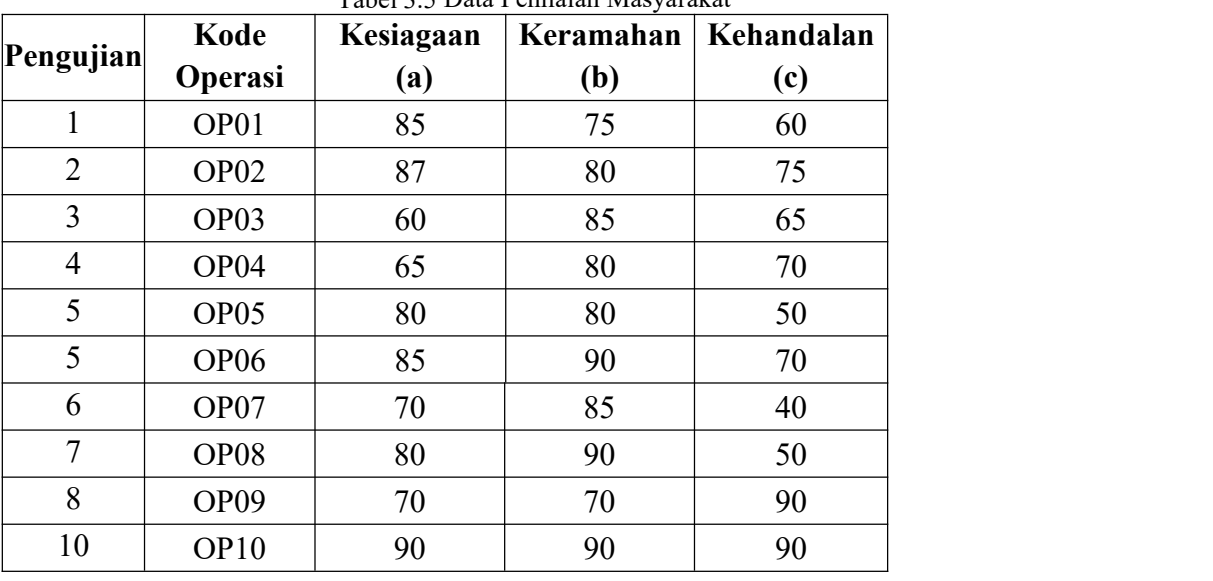

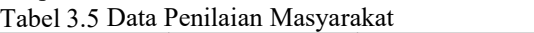

Untuk mendapatkan vektor *input* A sebelumnya perlu dicari terlebih dahulu derajat keanggotaan nilai tiap variabel dalam setiap himpunan.

- 1. Penilaian OP01
	- $\alpha$ 1 = µKesiagaan TIDAK BAIK [85] = 0
	- $\alpha$ 2 = µKesiagaan CUKUP [85] = 0
	- $\alpha$ 3 = µKesiagaan BAIK [85] = 0,75
	- $α4 = μ$ Keramahan TIDAK BAIK [75] = 0
	- α5 = µKeramahan CUKUP [75] = 0,25
	- α6 = µKeramahan BAIK [75] = 0,75
	- $α7 = μ$ Kehandalan TIDAK BAIK [60] = 0
	- $\alpha$ 8 = µKehandalan CUKUP [60] = 1
	- α9 = µKehandalan BAIK [60] = 0
	- Vektor *input* A :
	- A = ( 0;0; 0,75; 0; 0,25; 0,75: 0; 1; 0 )

Kemudian diperoleh nilai 27 matriks FAM (M1,M2,M3,...,M27) :

Mencari nilai M<sub>K</sub> 1.  $M1 = \alpha 1 * B1$  $= 0$   $[1 0 0 0 0 0 0 0 0 0 0 0]$  $\mathbf{1}$  $\mathbf{0}$   $\mathbf{0}$  $\begin{bmatrix} 0 \\ 1 \end{bmatrix}$  $\mathbf{1}_{\mathbb{L}}$ 0 1 0 0 0 0 0 0 0 0 0 0 0 0 0 0 0 0 0 0 0 0 0 0 0 0 0 0 =  $\mathbf{0}$   $\mathbf{0}$ 1  $\mathbf{0}$   $\mathbf{0}$ 01 22 1 0 0 0 0 0 0 0 0 0 0 0 0 0 0 0 0 0 0 0 0 0 0 0 0 0 0 0 0 0 0 0 0 0 0 0 0 0 0 0 0 0 0 0 0 0 0 0 0 0 0 0 0 0 0 0 0 0 0 0 0 0 0 0 0 0 0 0 0 0 0 0 0 0 0 0 0 0 0 0 0 1 0 0 0 0 0 0 0 0 0 0 0 0 0 0 0 0 0 0 0 0 0 0 0 0 0 0 0 0 0 0 0 0 0 0 0 0 0 0 0 0 0 0 0 0 0 0 0 0 0 0 0 0 0 0 0 0 0 0 0 0 0 0 0 0 0 0 0 0 0 0 0 0 0 0 0 0 0 0 0 0 1 0 0 0 0 0 0 0 0 0 0 0 0 0 0 0 0 0 0 0 0 0 0 0 0 0 0 0 0 0 0 0 0 0 0 0 0 0 0 0 0 0 0 0 0 0 0 0 0 0 0 0 0 0 0 0 0 0 0 0 0 0 0 0 0 0 0 0 0 0 0 0 0 0 0 0 0 0 0 0 0

Kemudian diperoleh nilai 27 matriks FAM (M1,M2,M3,...,M27) Dengan menggunakan komposisi penjumlahan perkalian (*sum-product*) nilai setiap Bk' untuk k= l, 2, ..., 27; diperoleh dari:  $B_k' = A * M$ 

 $1. B1 = A^*M1$ 

|           | $\sqrt{1}$                       |  |  |  |  |  |  |  |  |  |  |  |  |  |  |  |  |  |  |                                |  |
|-----------|----------------------------------|--|--|--|--|--|--|--|--|--|--|--|--|--|--|--|--|--|--|--------------------------------|--|
|           | $100000000000000000000000000001$ |  |  |  |  |  |  |  |  |  |  |  |  |  |  |  |  |  |  |                                |  |
| $\theta$  |                                  |  |  |  |  |  |  |  |  |  |  |  |  |  |  |  |  |  |  | 000000000000000000000000000000 |  |
| 0.75      |                                  |  |  |  |  |  |  |  |  |  |  |  |  |  |  |  |  |  |  |                                |  |
| $\Omega$  | 110000000000000000000000000000   |  |  |  |  |  |  |  |  |  |  |  |  |  |  |  |  |  |  |                                |  |
| $= 10,25$ |                                  |  |  |  |  |  |  |  |  |  |  |  |  |  |  |  |  |  |  |                                |  |
| 0.75      |                                  |  |  |  |  |  |  |  |  |  |  |  |  |  |  |  |  |  |  |                                |  |
| $\Omega$  | 1000000000000000000000000000     |  |  |  |  |  |  |  |  |  |  |  |  |  |  |  |  |  |  |                                |  |
|           |                                  |  |  |  |  |  |  |  |  |  |  |  |  |  |  |  |  |  |  |                                |  |
|           | [00000000000000000000000000]     |  |  |  |  |  |  |  |  |  |  |  |  |  |  |  |  |  |  |                                |  |
|           |                                  |  |  |  |  |  |  |  |  |  |  |  |  |  |  |  |  |  |  |                                |  |

Tabel 3.6 Matriks Hasil Komposisi Bk-26

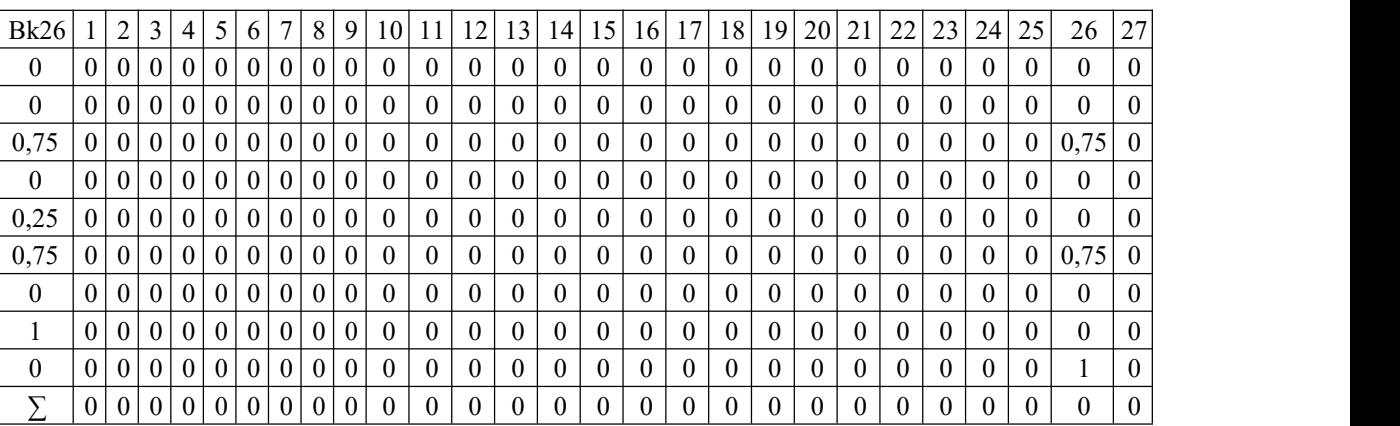

Setelah diperoleh nilai B<sub>k</sub>', akan didapat nilai vektor B dari penjumlahan B<sub>k</sub>' yaitu:

- 1. Penilaian OP01
- Elemen tertinggi untuk data OP01 adalah elemen 26 yaitu 2,5 2. Penilaian OP02
- Elemen tertinggi untuk data OP02 adalah elemen 27 yaitu 2,4 3. Penilaian OP03
- Elemen tertinggi untuk data OP03 adalah elemen 17 yaitu 2,5 4. Penilaian OP04
- Elemen tertinggi untuk data OP04 adalah elemen 17 yaitu 2,25 5. Penilaian OP05
- Elemen tertinggi untuk data OP05 adalah elemen 25 yaitu 2,5 6. Penilaian OP06
- Elemen tertinggi untuk data OP06 adalah elemen 26 yaitu 1,75 7. Penilaian OP07
- Elemen tertinggi untuk data OP07 adalah elemen 16 yaitu 2,25 8. Penilaian OP08
- Elemen tertinggi untuk data OP08 adalah elemen 25 yaitu 2 9. Penilaian OP09
- Elemen tertinggi untuk data OP09 adalah elemen 15 yaitu 1,5 10. Penilaian OP10

Elemen tertinggi untuk data OP10 adalah elemen 27 yaitu 1,5

## 5. *Defuzzyfikasi*

Pada pengujian masayarakat terhadap pelayanan pegawai Kantor Pencarian dan Pertolongan Medan, terdapat 1 elemen terbesar dari vektor B adalah elemen ke-26 dengan nilai 2,5 dengan menggunakan metode *defuzzy winner take all* diperoleh nilai y yang merupakan *output*, yaitu BAIK.

| N <sub>0</sub> | <b>Kode Operasi</b> | <b>Nilai</b> | <b>Elemen</b> | Hasil            |
|----------------|---------------------|--------------|---------------|------------------|
| $\perp$        | OP01                | 2,5          | <b>B26</b>    | Sangat memuaskan |
| 2              | OP <sub>02</sub>    | 2,4          | <b>B27</b>    | Sangat memuaskan |
| 3              | OP <sub>03</sub>    | 2,5          | <b>B17</b>    | Cukup            |
| $\overline{4}$ | OP <sub>04</sub>    | 2,25         | <b>B17</b>    | Cukup            |
| 5              | OP <sub>05</sub>    | 2,5          | <b>B25</b>    | Sangat memuaskan |
| 6              | OP <sub>06</sub>    | 1,75         | <b>B26</b>    | Sangat memuaskan |
| 7              | OP07                | 2,25         | <b>B16</b>    | Cukup            |
| 8              | OP <sub>08</sub>    | 2            | <b>B25</b>    | Sangat memuaskan |
| 9              | OP <sub>09</sub>    | 1,5          | <b>B15</b>    | Cukup            |
| 10             | OP <sub>10</sub>    | 1,5          | <b>B27</b>    | Sangat memuaskan |

Tabel 3.7 Hasil Perhitungan Data Kepuasan Masyarakat

#### **3. PENGUJIAN DAN IMPLEMENTASI**

#### **5.1 Pengujian Sistem**

Dalam pengujian dan implementasi program Sistem Pendukung Keputusan dalam menentukan Sistem pendukung keputusan untuk menentukan tingkat kepuasan masyarakat terhadap pelayanan pegawai pada Kantor Pencarian dan Pertolongan Medan membutuhkan 2 (dua) buah perangkat yaitu Perangkat Lunak (*Software*) dan Perangkat Keras *(Hardware*).

#### **5.2 Implementasi Sistem**

Berdasarkan implementasi dari hasil analisa dan perancangan untuk Menentukan Pemilihan Sistem pendukung keputusan untuk menentukan tingkat kepuasan masyarakat terhadap pelayanan pegawai pada Kantor Pencarian dan Pertolongan Medan, tahap ini juga merupakan tahap untuk mengoperasikan sistem yang telah dirancang diantaranya berupa *Login*, Menu Utama, Data Masyarakat, Data Kriteria, Penilaian, Hasil FAM dan Laporan.

#### **5.2.1 Tampilan** *Form Login*

Sebelum masuk dan mengakses aplikasi, *user* harus melakukan *login* terlebih dahulu dengan cara meng-*input user name* dan *password* dengan benar sesuai dengan sistem *database* dan akan masuk ke menu utama, namun jika tidak maka harus mengulangi untuk meng-*input user name* dan *password* dengan benar.

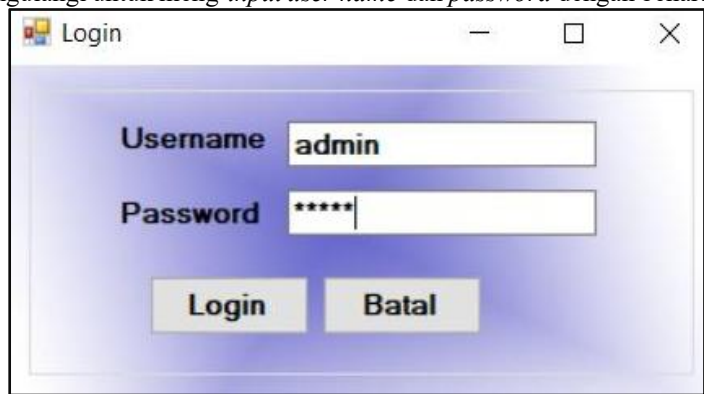

Gambar 5.1 *Form* Login

# **5.2.2 Tampilan Utama**

Halaman menu utama merupakan tampilan halaman awal sistem untuk melakukan pengolahan data di dalam Sistem Pendukung Keputusan Dalam Menentukan menentukan tingkat kepuasan masyarakat terhadap pelayanan pegawai pada kantor SAR Menggunakan Metode FAM

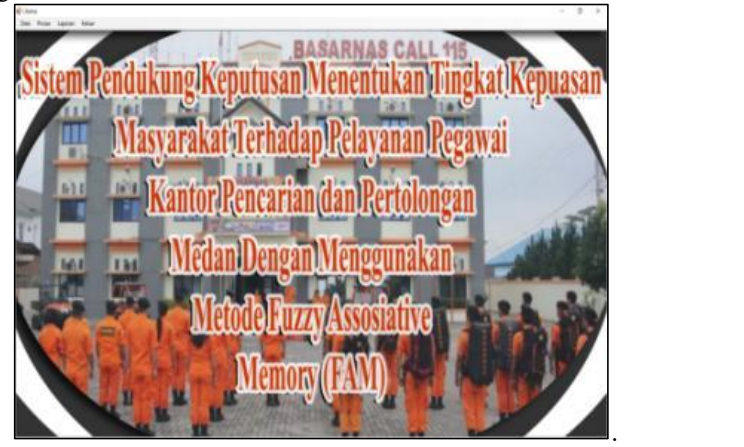

Gambar 5.2 *Form* Menu Utama

#### **5.2.3 Tampilan** *Form* **Operasi**

*Form* data Operasi merupakan *form* yang digunakan untuk meng-*input* data Operasi:

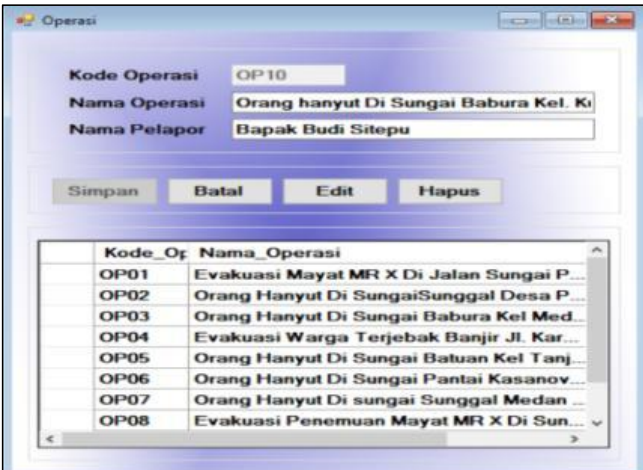

Gambar 5.3 *Form* Operasi

## **5.2.4** *Form* **Penilaian**

*Form* data penilaian merupakan *form* digunakan untuk meng-*input* data penilaian yang diberikan masyarakat terhadap operasi yang dilakukan oleh pegawai pada Kantor Pencarian dan Pertolongan Medan

| and Nitai |              |              |                             |                                                                     |           |          |
|-----------|--------------|--------------|-----------------------------|---------------------------------------------------------------------|-----------|----------|
|           | Data Nilai   |              |                             |                                                                     |           |          |
|           | Kode Nilai   | A010         |                             |                                                                     |           |          |
|           | Kode Operasi | OP10         |                             |                                                                     |           |          |
|           | Nama Operasi |              |                             | Orang hanyut Di Sungai Babura Kel. Kuala Bekala Kec. Medan Johor Ko |           |          |
|           | Kesiagaan    | 90           | $10 - 100$                  |                                                                     |           |          |
|           | Keramahan    | 90           | $40 - 100$                  |                                                                     |           |          |
|           |              |              |                             |                                                                     |           |          |
|           | Kehandalan   | 90           | $(0 - 100)$                 |                                                                     |           |          |
|           | Simpan       |              | <b>Batal</b>                | Edit                                                                | Hapus     |          |
|           | Kode Nilai   |              | Kode Opera:<br>Nama Operasi |                                                                     | Kesiagaan | Keram, A |
|           | A001<br>A002 | OP01<br>OPB2 |                             | Evakuasi Mayat MR X Di Jala<br>Orang Harwut Di SungaiSung           | 85<br>87  | 75<br>80 |
|           | A003         | OP03         |                             | Orang Hanvut Di Sungai Babu                                         | 60        | 85       |
|           | A004         | OP04         |                             | Evakuasi Warga Terjebak Ba                                          | 65        | 80       |
|           | A005         | OPOS         |                             | Orang Hanyut Di Sungai Batu                                         | 80        | 80       |

Gambar 5.4 *Form* Penilaian

# **5.2.5 Tampilan Form Proses**

*Form* Proses yang digunakan untuk melakukan proses perhitungan data penilaian menggunakan metode FAM. Di bawah ini merupakan tampilan *form* Proses perhitungan Metode FAM.:

| Data Ferdalan           |                            |            |              |             |      |           | Niai M      |            |                |       |         |            |     |           |             |                         |     |                        |        |            |     |               |             |
|-------------------------|----------------------------|------------|--------------|-------------|------|-----------|-------------|------------|----------------|-------|---------|------------|-----|-----------|-------------|-------------------------|-----|------------------------|--------|------------|-----|---------------|-------------|
| <b>Foode</b> relat      |                            | kesiagaan  |              | kecesahan   |      | kehanda n | MY          | N2         | M <sub>3</sub> | MA    | M5      | <b>IME</b> | MT  | MB        | M/S         | MYB                     | M11 | M12                    | MI3    | M14        | M15 | MIE           | M17         |
| Addit                   |                            | 赿          | 75           |             | 60   |           |             |            |                | Ť     | 1       |            |     | t         | 1           | a                       | ٥   | ö                      | b      | là         | ۵   | ö             | ö           |
| A502                    |                            | m          | <b>DO</b>    |             | 75   |           | ö.          | 0.         | lφ             | b     | ÷       | ö          | ó   | io.       | 6           | t                       | Ŧ   | t.                     | $\top$ | ď.         | ×   | t             | Ť           |
| A003                    |                            | 60         | 15           |             | 85   |           | ë.          | a          | b              | b     | b       | ŭ          | ä   | a         | ö           | o                       | ٥   | ö                      | ٥      | o          | ė   | b             | ö           |
| ABB4                    |                            | <b>GS</b>  | 10           |             | 70   |           | ٠           | ŧ          | ٠              | o     | b       | o          | ò   | a         | ö.          | t                       | 1   | ×                      | ö      | o          | b   | ö             | b.          |
| A035                    |                            | 80         | $\sim$<br>10 |             | 50   |           | ò           | D.         | io             | ŧ     | ï       | ۲          | ö   | b         | ö           | o                       | ó   | ø                      | Ŧ.     | ŧ          | ۹   | o             | ó           |
| A505                    |                            | t6         | 50           |             | 70   |           | ö           | o          | ö              | b     | ٥       | o          |     | ť         | Ť.          | o                       | ŧ   | o                      | ö      | à          | b   | ï             | 1           |
| AMIT                    |                            | m          | is.          |             | zń   | ٧         |             | O.         | ٥              | ĭ     | ٥       | ū          | ٦   | ö         | ö           | 1                       | ь   | ö                      | Ŧ      | a          | ٥   | ×             | ۰<br>b      |
| ×                       |                            |            |              |             |      |           | ö           | 1          |                | o     | f.      | o          | d   | h         | ö           | ò                       |     | lö.                    | ó      | ŧ          | ¢   | o             | 1           |
|                         |                            |            |              |             |      |           | ò.          | 0          | ٠              | ø     | b       | ۲          | ö   | ū         | t           | o                       | ٥   | t                      | b      | a          | ۲   | o             | o           |
|                         |                            |            |              |             |      |           |             |            |                |       |         |            |     |           |             |                         |     |                        |        |            |     |               |             |
|                         | Frosex                     |            | Bemit:       |             |      |           | Ł           |            |                |       |         |            |     |           |             |                         |     |                        |        |            |     |               |             |
|                         |                            |            |              |             |      |           |             |            |                |       |         |            |     |           |             |                         |     |                        |        |            |     |               |             |
| A001                    | Fungsi Keanggotaan<br>A002 | A003       | A004         | <b>A005</b> | AIM  | A007      | New Ax M    |            |                | M2    |         | MA         |     |           |             |                         |     | Hast                   |        |            |     |               |             |
|                         | ö                          | $\alpha$   | o            | ö           | 0    | o         | ADD1        | kode nilai | MT<br>٥        | 1     | M3<br>÷ | 0.25       |     | M5<br>125 | 386<br>0.25 | MT <sub>m</sub><br>0.75 |     | kode rilai<br>ADO1     |        | Nis<br>2.5 |     | Element<br>26 |             |
|                         | $\overline{u}$             | ï          | 0.75         | $\theta$    | ö    | 0.5       | A002        |            | ø              | 6.25  | 0.75    | ó          |     | 6.25      | 0.76        | ٠                       |     | A002                   |        | 24         |     | 27            |             |
|                         | 0.55                       | $\ddot{0}$ | 0.25         | ٢           | 0.75 | 0.5       | <b>A003</b> |            | s              | 0.75  | 0.25    | s          |     | 0.75      | 0.25        | 0.75                    |     | AD73                   |        | 25         |     | 17            |             |
|                         | b                          | O.         | h            | o           | o    | ò.        | ADDA        |            | ÷              | 0.5   | 0.5     | s          | 05  |           | 0.5         | $\mathbf{I}$            |     | AQO4                   |        | 2.25       |     | 17            |             |
| D<br>0.75<br>n.<br>0.25 | o                          | ò          | b            | <b>b</b>    | ö    | <b>b</b>  | <b>MOD5</b> |            | 65             | 0.5   | b)      | 0.5        | 6.5 |           | s.          | 15                      |     | ACCF5                  |        | 2.5        |     | 25            |             |
| 0.75                    | 1                          | 0.75       |              | ۲           | 0.5  | 0.75      | ADDG        |            | is             | 0.5   | 0.5     | ×          | 0.5 |           | 0.5         | 0.5                     |     | ADOG                   |        | 1.75       |     | 26            |             |
| o                       | $\alpha$                   | O.         | o            | 0.5         | o    | ÷         | A007        |            | 1              | ö.    | ×       | x          | a.  |           | ۰           | 1.75                    |     | A007                   |        | 225        |     | 16            |             |
| t.                      | 0.25                       | 0.75       | 0.5          | 0.5         | 0.5  | B         | ADDS        |            | 0.5            | 0.5   | ö.      | 85         | 0.5 |           | ×           | ۶                       |     | A008                   |        | z          |     | 25            |             |
| n.                      | 0.75                       | 0.25       | 0.5          | ö           | 0.5  | 0         | 4009        |            | lē             | ö<br> | 0.5     | 0.5        | 0.5 |           | 1           | 0.5<br>$\checkmark$     |     | A009<br>$\overline{C}$ |        | 1.5        |     | 15            | 3<br>×<br>w |

Gambar 5.5 *Form* Proses

## **5.2.6 Tampilan** *Form* **Laporan**

*Form* Laporan Hasil Perhitungan digunakan *Form* Laporan Hasil Perhitungan digunakan untuk penentuan tingkat kepuasan masyarakat terhadap pelayanan pegawai Kantor Pencarian Dan Pertolongan Medan dengan menggunakan metode *Fuzzy Assosiative Memory* (FAM)

|                | Laporan Tingkat Kepuasan Tamu Pelayanan Kantor |                         |                                                                                                    |       |        |                            |  |  |  |  |  |  |
|----------------|------------------------------------------------|-------------------------|----------------------------------------------------------------------------------------------------|-------|--------|----------------------------|--|--|--|--|--|--|
| No             |                                                | Kode Nilai Kode Operaci | Pencarian Dan Pertolongan Medan<br>Nama Operaci                                                                   | Milat |        | Hacil                      |  |  |  |  |  |  |
|                |                                                |                         |                                                                                                    |       | Elemen |                            |  |  |  |  |  |  |
| Ĥ.             | ACC1                                           | CEO1                    | Evakuasi Mayat MR X Di Jalan<br>Sungal Percut Cinta Damal Kec<br>Percut Sel Tuan Kab Dell Serdang                 | 2.50  | 28     | Sangat<br>Memuaskan        |  |  |  |  |  |  |
| 2              | ACC2                                           | OP02                    | Orang Hanvut DI SungalSunggal<br>Desa Pava Gell Dusun / Kec Sunggal<br>Kab Dell Serdang                           | 2.40  | 27     | Sandat.<br>Memoras kan     |  |  |  |  |  |  |
| $\overline{a}$ | ACC3                                           | OP03                    | Orang Hanvut Di Sungal Babura Kel<br>Medan PoloniaKec Medan Baru Kota<br>Medan                                    | 2.50  | 17     | Cukup<br>Memuarkan         |  |  |  |  |  |  |
| ×              | ACO4                                           | OP04                    | Evakuasi Warge Terlebak Bantir J.<br>Karva Bakt UlungLK VII Kel<br>Panakalan<br>Musyur Kec Medan<br>Johan Cota    | 2.25  | 17.    | Cultura<br>Memorial kan    |  |  |  |  |  |  |
| 5              | ACC5                                           | OP05                    | Orang Hanyut Di Sungai Batuan Kel.<br>Tanjung Rejo Kec Medan Sunggal<br>Kota Medan                                | 2.50  | 25     | Sangat<br>Memos kan        |  |  |  |  |  |  |
| G.             | ACC6                                           | OP06                    | Orang Hanyut Di Sungai Pantal<br>Kasanova Desa Namosura Baru Kec.<br>Sibiru-Biru Kab, Dell Serdang                | 1.75  | 26     | Sanger,<br>Memuaskan       |  |  |  |  |  |  |
| $\tau$ .       | ACCT.                                          | OP07                    | Orang Hanvut Di sungai Sunggal<br>Medan Permal/ Sungal Kel T.<br>Selamat Kec. Sunggai Kab Serdang                 | 2.25  | 18     | Cukup<br>Memuaskan         |  |  |  |  |  |  |
| $3 -$          | ACCS                                           | OPOS                    | Evakuasi Penemuan Mayat MR X DI 2.00<br>Sungal Tuntungan Desa Ladang<br>Bambu Kec, Medan Tuntungan Kota<br>Median |       | 25     | Sanget<br>Memos kan        |  |  |  |  |  |  |
| ٠              | ACC9                                           | CROS                    | Orang Hanyut di Sungai Seruwal Kel.<br>Sel Matl Kec., Medan Labuhan                                               | 1.50  | 15     | <b>Cukup</b><br>Memore kan |  |  |  |  |  |  |
| 10             | A010                                           | 0210                    | Orang hanyut Di Sungai Babura Kel.<br>Kuala Bekala Kec. Medan Johor Kota<br>Median                                | 1.50  | 27     | Sanget<br>Memuuskan        |  |  |  |  |  |  |

Gambar 5.6 *Form* Laporan

# **4. KESIMPULA**N

#### **6.1 KESIMPULAN**

Berdasarkan penelitian yang telah melalui tahap perancangan dan evaluasi sistem pendukung keputusan dalam menentukan masyarakat terhadap pelayanan pegawai pada kantor SAR. Diharapkan dengan menggunakan Sistem Pendukung Keptusan dengan metode *Fuzzy Associative Memory* (FAM) maka dapat disimpulkan bahwa:

- 1. Permasalahan yang dialami Kantor Pencarian dan Pertolongan Medan bagian admin mengalami kesulitan untuk menentukan operasi yang akan dijadikan contoh untuk operasi selanjutnya karena tidak memiliki sistem yang tepat
- 2. Dengan cara menghitung kriteria dan nilai yang ada dalam kepuasan masyarakat terhadap pelayanan pegawai Kantor Pencarian dan Pertolongan Medan maka diperlukan sebuah aplikasi sistem pendukung keputusan yang mampu mengukur tingkat kepuasan dengan menerapkan metode *Fuzzy Assosiative Memory* (FAM)..
- 3. Untuk merancang aplikasi penentuan tingkat kepuasan masyarakat terhadap pelayanan pegawai Kantor Pencarian dan Pertolongan Medan maka diperlukan aplikasi pemrograman *Microsoft Visual Studio*, aplikasi basis data *Microsoft Acces* dan aplikasi perancangan laporan *SAP Crystal Report.*
- 4. Dengan menerapkan metode *Fuzzy Assosiative Memory* (FAM) dan menghitung setiap variabel dalam penilaian dalam menentukan tingkat kepuasan masyarakat terhadap pelayanan pegawai dapat membantu pihak Kantor Pencarian dan Pertolongan Medan dalam memilih salah satu operasi dengan tingkat kepuasan yang tinggi guna untuk dijadikan sebagai contoh yang baik pada operasi berikutnya.

## **6.2 SARAN**

Adapun saran-saran yang dapat disampaikan kepada pembaca dan kepada seluruh pihak yang berkaitan dengan perancangan sistem ini, yaitu:

- 1. Pihak Kantor Pencarian dan Pertolongan Medan diharapkan akan menerapkan sistem ini dalam menentukan tingkat kepuasan masyarakat terhadap operasi yang dilakukan oleh pegawai, sehingga hasil operasi dengan tingkat kepuasan yang tinggi dapat dijadikan sebagai contoh dalam pelayanan masyarakat pada operasiberikutnya.
- 2. Aplikasi disempurnakan dengan sistem yang dapat beradaptasidengan jumlah kriteria penilaian yang berbeda.
- 3. Mengembangkan aplikasi penentuan tingkat kepuasan menggunakan metode lain sebagai studi banding dan pengembangan khasanah keilmuan.

#### **UCAPAN TERIMA KASIH**

Puji dan syukur penulis panjatkan kepada Tuhan Yang Maha Esa atas berkat dan kasih-Nya yang telah memberikan kesehatan dan kesempatan kepada penulis, sehingga dapat menyelesaikan penyusunan Jurnal initepat pada waktunya.

Jurnal ini disusun untuk memenuhi salah satu syarat guna menyelasikan program kuliah Pendidikan Strata 1 Sekolah Tinggi Manajemen Informatika Triguna Dharma Medan

Untuk itu pada kesempatan ini mengucapkan terima kasih yang sedalam-dalamnya khususnya kepada kedua orangtua tercinta, kepada dossen Bapak Ishak, S.Kom., M.Kom selaku Dosen Pembimbing I dan Bapak Trinanda Syahputra, S.Kom., M.Kom selaku Dosen Pembimbing II, beserta pihak–pihak lainnya yang mendukung penyelesaian jurnal skripsi ini.

#### **DAFTAR PUSTAKA**

- [1] A. Budi, C. Putra, D. T. Perkapalan, and F. T. Kelautan, "Desain Self-Righting Rescue Boat untuk BASARNAS," vol. 8, no. 2, 2019.
- [2] N. Wulansari, E. Mahawati, and E. Hartini, "Title," vol. III, no. 1, pp. 1–11, 2013.
- [3] F. Rezha, S. Rochmah, and Siswidiyanto, "ANALISIS PENGARUH KUALITAS PELAYANAN PUBLIK TERHADAP KEPUASAN MASYARAKAT (Studi tentang Pelayanan Perekaman Kartu Tanda Penduduk Elektronik (e-KTP) diKota Depok)," *J. Adm. Publik*, vol. 1, no. 5, pp. 981–990, 2009.
- [4] E. L. Ruskan, A. Ibrahim, and D. C. Hartini, "Sistem Pendukung Keputusan Pemilihan Hotel Di Kota Palembang Dengan Metode Simple Additive Weighting (Saw)," *J. Sist. Inf.*, vol. 5, no. 1, pp. 546–565, 2013.
- [5] A. Pendiagnosa, K. Warna, M. Pemrograman, B. Delphi, and S. Eniyati, "Perancangan Sistem Pendukung Pengambilan Keputusan untuk Penerimaan Beasiswa dengan Metode SAW (Simple Additive Weighting)," *J. Teknol. Inf. Din.*, vol. 16, no. 2, pp. 171–176, 2011.
- [6] P. Umami, L. A. Abdillah, and I. Z. Yadi, "Sistem pendukung keputusan pemberian beasiswa bidik misi," 2014. [7] L. B. Masalah, "SISTEM PENDUKUNG KEPUTUSAN PEMILIHAN DEALER HONDA TERBAIK
- DENGAN MENGGUNAKAN METODE AHP ( Decision Support System atau DSS )," no. 0729, pp. 207–212. [8] A. A. Pratama and Nurmalasari, "Sistem Pendukung Keputusan Pemilihan Supplier Menggunakan Metode AHP
- Pada PT Transcoal Pacific Jakarta," *J. Tek. Komput. AMIK BSI*, vol. IV, no. 2, pp. 48–55, 2018. [9] Internetstats, "Data Eksternal.
- [10] H. Rohayani, "Analisis Sistem Pendukung Keputusan Dalam Memilih Program Studi Menggunakan Metode Logika Fuzzy," *J. Sist. Inf.*, vol. 5, no. Analisis Sistem Pendukung Keputusan, pp. 530–539, 2013.

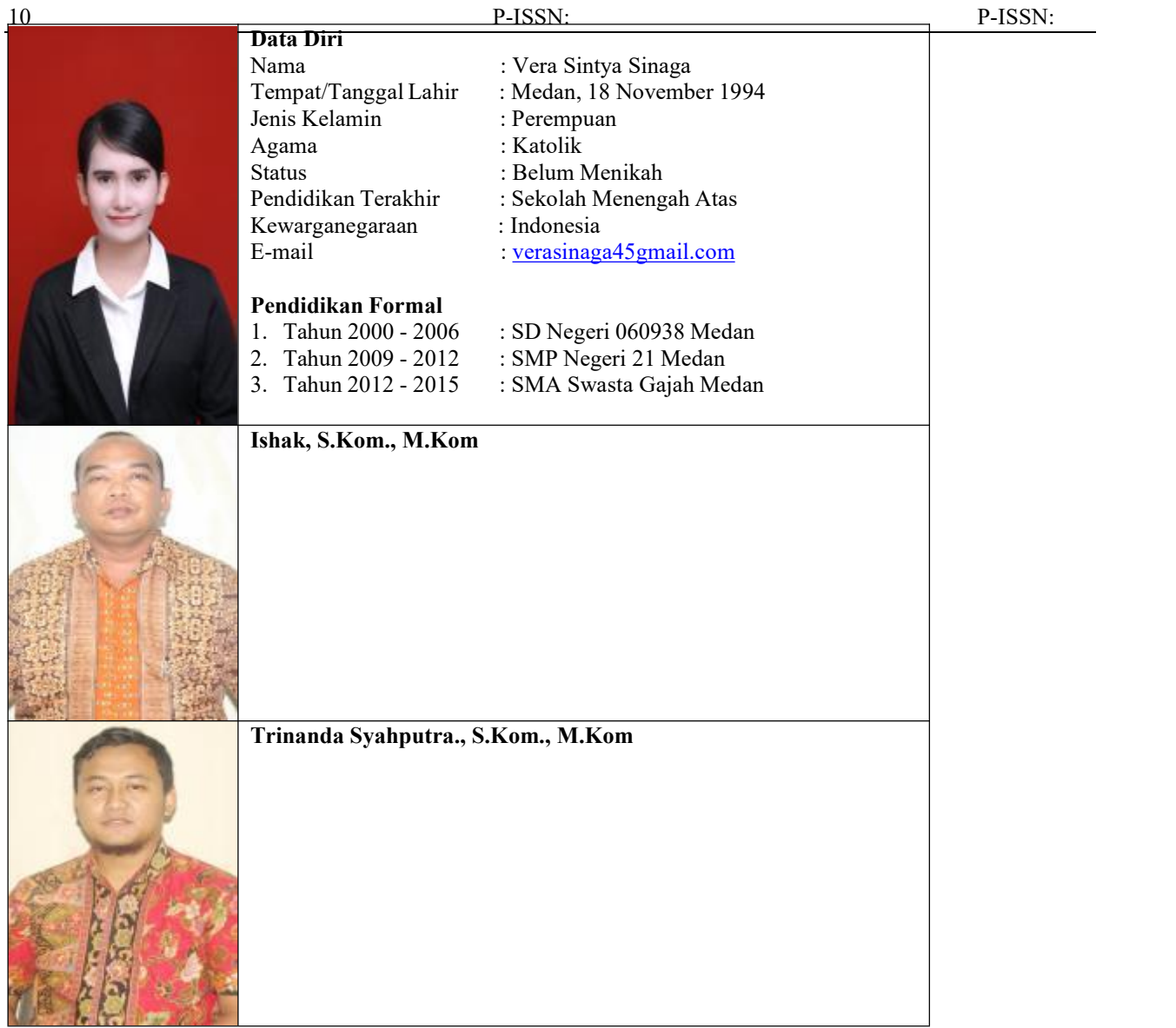